## Remove whole carbon accounting areas

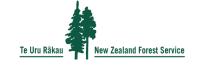

Forestry in the Emissions Trading Scheme – post-1989

ETSP89REM.8

Use this form if you:

- · are registered in the ETS with post-1989 forest land
- · want to remove one or more whole carbon accounting areas (CAAs) from the ETS.

This may be because the land is no longer eligible, or you no longer want it to be in the ETS. For example, you may have chosen not to re-establish forest after harvesting.

If you are removing part of a carbon accounting area, you must use the 'Remove parts of carbon accounting areas' form. This form is available at <a href="https://www.mpi.govt.nz/ETSforms">www.mpi.govt.nz/ETSforms</a>

Information from this application may be shared with the inventory agency or the registrar of the NZETR to carry out their functions under the Climate Change Response Act 2002.

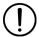

You must complete every field in this form, except the ones labelled 'optional'.

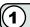

**Contact details** 

Organisation (optional)

# If you are uploading this form to Tupu-ake – Forestry ETS online services, you don't need to complete this section.

Provide contact details for the person we should contact if we have any questions about this application and the information submitted. Where you provide personal information, Te Uru Rākau – New Zealand Forest Service will hold and use that information in accordance with the Privacy Act 2020. You have the right to access and correct any personal information held by Te Uru Rākau – New Zealand Forest Service.

| o.gamoanen (opnenan)                    |
|-----------------------------------------|
| First name(s)                           |
| Last name                               |
| Telephone number                        |
| Alternative telephone number (optional) |
| Address                                 |
| Suburb                                  |
| City                                    |
| Postcode                                |
| Country                                 |
|                                         |

Email address

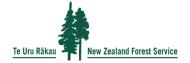

### New Zealand Emissions Trading Register (NZETR) holding account

Holding account name

Holding account number

NZ -

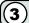

#### Reason for removing carbon accounting areas

If you are removing different carbon accounting areas for more than one of the reasons below, you must complete one form for each reason.

Select the kind of application or notification you are making for these carbon accounting areas (tick one only):

- A. I am applying to voluntarily remove these carbon accounting areas from the ETS. (Under s182F(4)(a) of the Climate Change Response Act 2002)
- B. I am notifying you that the land in these carbon accounting areas is no longer forest land, and must be removed (for example, it wasn't replanted within the required timeframe after harvesting and is considered deforested). (Under s182F(4)(b) of the Climate Change Response Act 2002)
- C. I am notifying you that a natural event has happened that permanently prevents the re-establishment of the forest. (Under s182G(1)(a) of the Climate Change Response Act 2002)

You must provide evidence of this in section 4.

D. I am notifying you that the land in the carbon accounting area has been cleared for Best Practice Forest Management (for example, to comply with National Environmental Standards for Plantation Forestry). (Under s182G(1)(b) of the Climate Change Response Act 2002)

You must provide evidence of this in section 4.

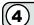

#### **Evidence**

If you selected C. I am notifying you that a natural event has happened that permanently prevents the reestablishment of the forest as the reason for removing the carbon accounting area, provide in the box below:

- details of the natural event, including a description and the date or period when it happened
- details of how the natural event permanently prevents the forest from being re-established on the land.

If you selected D. I am notifying you that the land in the carbon accounting area has been cleared for Best Practice Forest Management (for example, to comply with National Environmental Standards for Plantation Forestry) as the reason for removing the carbon accounting area, provide in the box below:

- details of why the land must be cleared or remain cleared
- details of what the cleared land is to be used for.

If you selected A. or B. as the reason for removing the carbon accounting area, skip this section.

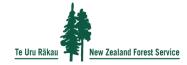

| _  |               |     |
|----|---------------|-----|
| €. | $\overline{}$ |     |
| _  | _             | 1   |
|    |               | - 1 |
| ١. | -             | •   |

### Carbon accounting area selection

List the carbon accounting areas that you want to remove from the ETS for the reason given above.

| Carbon accounting area number (for example, CAA1) | Carbon accounting area number (for example, CAA1) | Carbon accounting area number (for example, CAA1) |
|---------------------------------------------------|---------------------------------------------------|---------------------------------------------------|
|                                                   |                                                   |                                                   |
|                                                   |                                                   |                                                   |
|                                                   |                                                   |                                                   |
|                                                   |                                                   |                                                   |
|                                                   |                                                   |                                                   |
|                                                   |                                                   |                                                   |

Attach an extra page of carbon accounting areas if necessary.

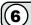

#### **Payment**

There is a fee for submitting this application if the land you are applying to remove is registered in standard forestry. There is currently no fee for applying to remove land from permanent forestry. However, land can only be removed from permanent forestry with approval from the Minister for Climate Change.

The fee for applying to remove part of one or more carbon accounting areas from standard forestry is \$495.00 (excluding GST). You will be required to pay this amount when you submit your application in Tupu-ake - Forestry ETS online services.

Your application will not be processed until this fee is paid.

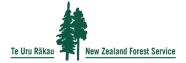

### Option to deregister

Complete this section if you are removing all the post-1989 forest land you have in the ETS, or all the land for which you're registered as one or more of the following:

- a landowner with post-1989 forest land in standard forestry
- a landowner with post-1989 forest land in permanent forestry
- a forestry right or lease holder with post-1989 forest land in standard forestry
- a forestry right or lease holder with post-1989 forest land in permanent forestry
- a party to a Crown conservation contract with post-1989 forest land in standard forestry
- a party to a Crown conservation contract with post-1989 forest land in permanent forestry.

#### If this does not apply to you, skip this section.

Tick the box that applies to your situation and enter the correct option from the list above:

I am voluntarily applying to remove all the land I have in the ETS as and be removed from the register.

I am giving notice that all the land I have in the ETS as forest land or will no longer be forest land, and I must be removed from the register. is no longer

This will not affect your registration in other areas of the ETS, or your NZETR holding account.

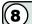

#### **Declarations**

Tick to confirm the following:

I have completed this form accurately to the best of my knowledge. I understand that providing altered, false, incomplete, or misleading information is an offence under section 132 of the Climate Change Response Act 2002 and may be punishable by a fine up to \$25,000 for individuals and \$50,000 for bodies corporate.

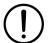

Te Uru Rākau - New Zealand Forest Service will not process this form unless this declaration is ticked and the form is signed.

#### **Signatures**

Complete (A (if applicable) or (B)

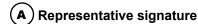

Sign below if you have been appointed to represent this party in the ETS.

Name Signature Date

Title (if applicable) Organisation (if applicable)

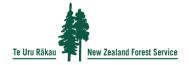

## Party signature

This needs to be signed by:

- · one person who has authority in the party, or
- · both members, if you are joint participants.

| Organisation             | Name      |      |
|--------------------------|-----------|------|
|                          |           |      |
| Position (if applicable) | Signature | Date |
| Organisation             | Name      |      |
| Position (if applicable) | Signature | Date |

#### How to submit your application

If you are applying to remove a carbon accounting area registered as standard forestry:

- 1. Log-in to Tupu-ake Forestry ETS online services, available at <a href="https://www.mpi.govt.nz/ets-online-system/">www.mpi.govt.nz/ets-online-system/</a>
- 2. Select the service Post-1989 forest land (standard) > Add, update or reconfigure forest land > Apply to remove whole carbon accounting areas.
- 3. Upload the completed form to the file upload on the main summary page.

If you are applying to remove a carbon accounting area registered as permanent forestry:

- 1. Log-in to Tupu-ake Forestry ETS online services, available at <a href="https://www.mpi.govt.nz/ets-online-system/">www.mpi.govt.nz/ets-online-system/</a>
- 2. Select the service Post-1989 forest land (permanent) > Add, update or reconfigure forest land > Apply to remove whole carbon accounting areas.
- 3. Upload the completed form to the file upload on the main summary page.

#### **Next steps**

When you remove land from the ETS, you must pay (surrender) the unit balance of the land to the Environmental Protection Authority (EPA). The EPA will contact you with instructions and how many units you must pay.

However, you may not need to pay units if you remove land because:

- · a natural event has happened that permanently prevents the re-establishment of the forest (for example, a river has eroded the land), or
- the land has been cleared for Best Practice Forest Management (for example, to comply with National Environmental Standards for Plantation Forestry).

If you have selected either of these reasons, we will complete checks to verify it.

If you have any questions, email ForestryETS@mpi.govt.nz or contact the climate change call centre on 0800 CLIMATE (0800 254 628).